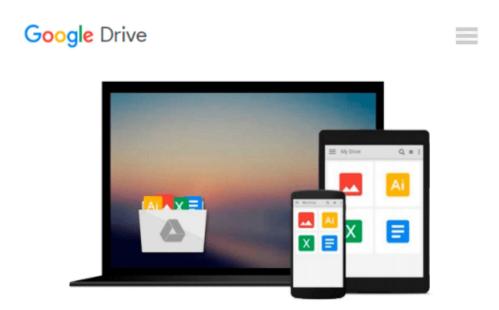

### Windows User's Guide to DOS: Using the Command Line in Windows 95/98

Carolyn Z. Gillay, Bette A. Peat

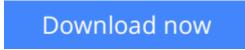

Click here if your download doesn"t start automatically

# Windows User's Guide to DOS: Using the Command Line in Windows 95/98

Carolyn Z. Gillay, Bette A. Peat

Windows User's Guide to DOS: Using the Command Line in Windows 95/98 Carolyn Z. Gillay, Bette A. Peat

This text provides an overview of the hardware, software, and operating-system concepts used with computer systems. Using a self-mastery approach, 14 chapters lead students from a basic to a more sophisticated understanding of how command syntax, parameters, parsing commands, and troubleshooting are

**<u>Download Windows User's Guide to DOS: Using the Command Lin ...pdf</u>** 

**Read Online** Windows User's Guide to DOS: Using the Command L ...pdf

### Download and Read Free Online Windows User's Guide to DOS: Using the Command Line in Windows 95/98 Carolyn Z. Gillay, Bette A. Peat

#### From reader reviews:

#### Jeffrey Lockwood:

As people who live in typically the modest era should be revise about what going on or data even knowledge to make these individuals keep up with the era which can be always change and move forward. Some of you maybe will probably update themselves by studying books. It is a good choice to suit your needs but the problems coming to anyone is you don't know which one you should start with. This Windows User's Guide to DOS: Using the Command Line in Windows 95/98 is our recommendation to help you keep up with the world. Why, because this book serves what you want and need in this era.

#### **Michelle Porter:**

Information is provisions for people to get better life, information nowadays can get by anyone with everywhere. The information can be a expertise or any news even restricted. What people must be consider whenever those information which is in the former life are challenging be find than now is taking seriously which one works to believe or which one the particular resource are convinced. If you have the unstable resource then you get it as your main information there will be huge disadvantage for you. All those possibilities will not happen in you if you take Windows User's Guide to DOS: Using the Command Line in Windows 95/98 as your daily resource information.

#### **Albert Guerra:**

Do you like reading a publication? Confuse to looking for your selected book? Or your book had been rare? Why so many question for the book? But any kind of people feel that they enjoy intended for reading. Some people likes studying, not only science book but in addition novel and Windows User's Guide to DOS: Using the Command Line in Windows 95/98 or even others sources were given knowledge for you. After you know how the fantastic a book, you feel would like to read more and more. Science reserve was created for teacher or students especially. Those guides are helping them to add their knowledge. In some other case, beside science publication, any other book likes Windows User's Guide to DOS: Using the Command Line in Windows 95/98 to make your spare time more colorful. Many types of book like this one.

#### **Bernice Bland:**

A lot of people said that they feel fed up when they reading a e-book. They are directly felt the item when they get a half parts of the book. You can choose the particular book Windows User's Guide to DOS: Using the Command Line in Windows 95/98 to make your own reading is interesting. Your own skill of reading ability is developing when you just like reading. Try to choose basic book to make you enjoy to learn it and mingle the impression about book and studying especially. It is to be very first opinion for you to like to wide open a book and examine it. Beside that the publication Windows User's Guide to DOS: Using the Command Line in Windows 95/98 can to be your new friend when you're truly feel alone and confuse with the information must you're doing of that time.

Download and Read Online Windows User's Guide to DOS: Using the Command Line in Windows 95/98 Carolyn Z. Gillay, Bette A. Peat #AUJL5XB36ED

## Read Windows User's Guide to DOS: Using the Command Line in Windows 95/98 by Carolyn Z. Gillay, Bette A. Peat for online ebook

Windows User's Guide to DOS: Using the Command Line in Windows 95/98 by Carolyn Z. Gillay, Bette A. Peat Free PDF d0wnl0ad, audio books, books to read, good books to read, cheap books, good books, online books, books online, book reviews epub, read books online, books to read online, online library, greatbooks to read, PDF best books to read, top books to read Windows User's Guide to DOS: Using the Command Line in Windows 95/98 by Carolyn Z. Gillay, Bette A. Peat books to read online.

## Online Windows User's Guide to DOS: Using the Command Line in Windows 95/98 by Carolyn Z. Gillay, Bette A. Peat ebook PDF download

Windows User's Guide to DOS: Using the Command Line in Windows 95/98 by Carolyn Z. Gillay, Bette A. Peat Doc

Windows User's Guide to DOS: Using the Command Line in Windows 95/98 by Carolyn Z. Gillay, Bette A. Peat Mobipocket

Windows User's Guide to DOS: Using the Command Line in Windows 95/98 by Carolyn Z. Gillay, Bette A. Peat EPub